# Liste des permissions

## Pages associées: [Permissions,](https://doc.tiki.org/Permissions) [Groups Admin](https://doc.tiki.org/Groups-admin), [Category Admin](https://doc.tiki.org/Category-Admin)

Cette page contient la liste définitive des permissions tikiwiki, triées par fonctionnalité.

## Autorisations générales

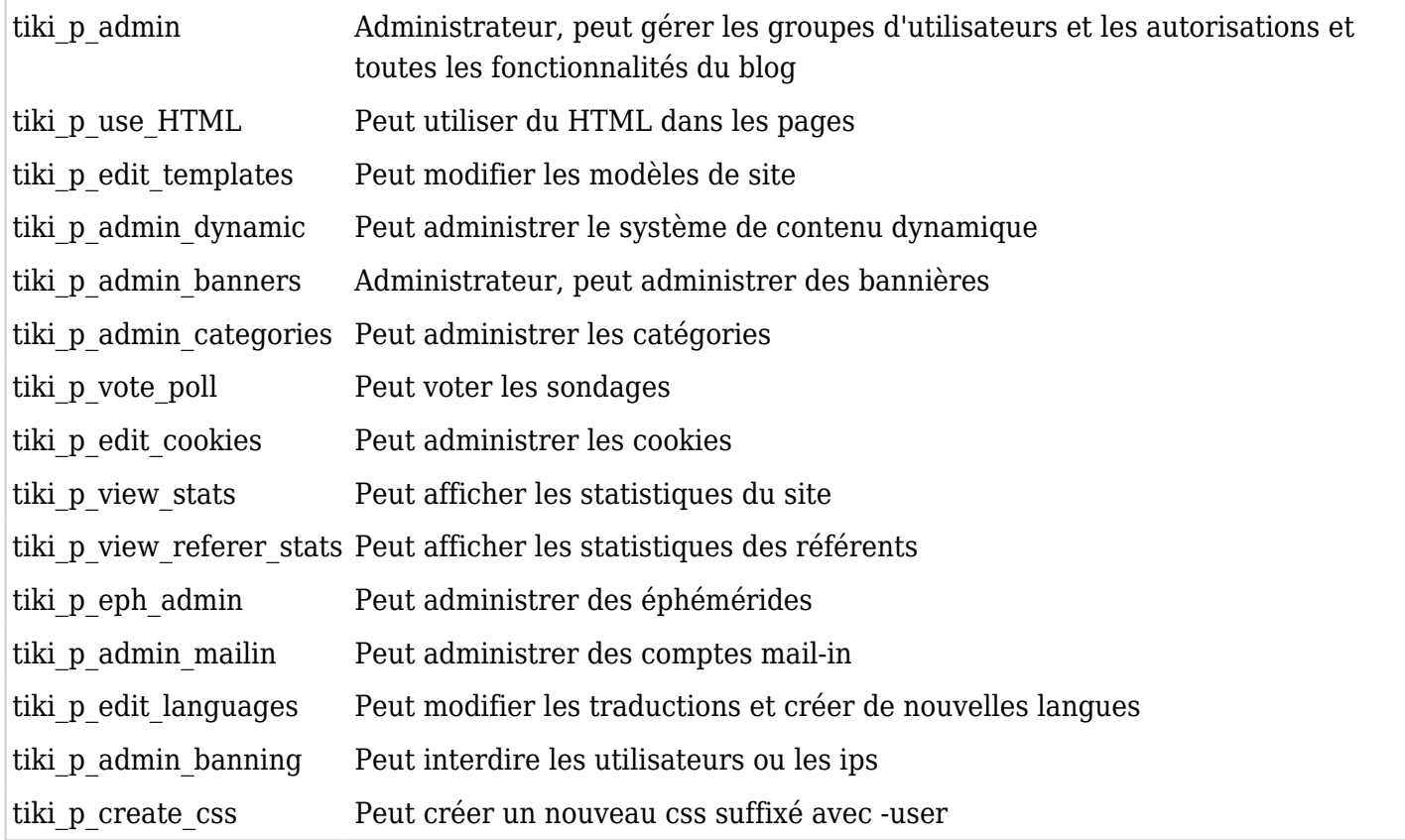

### Autorisations du wiki

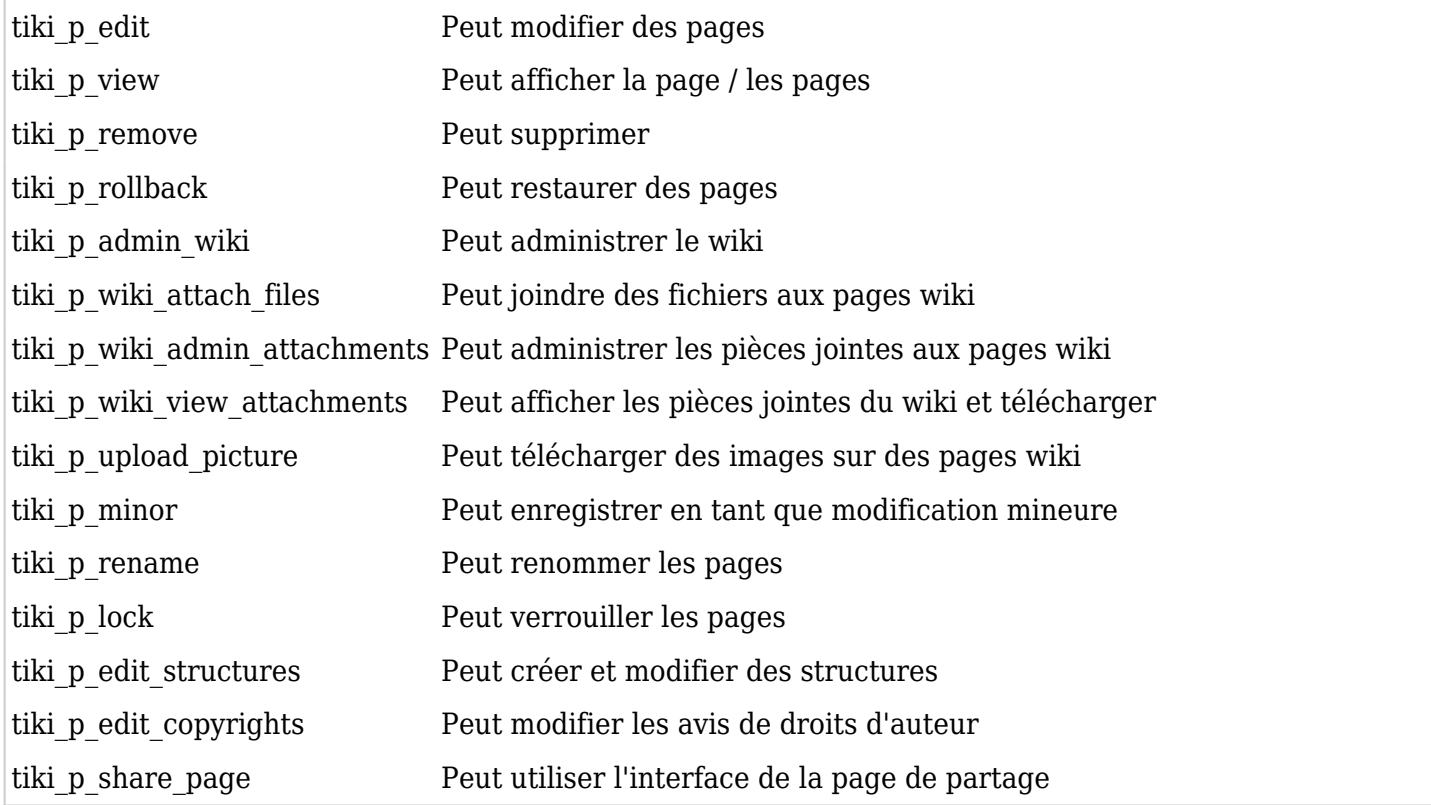

# Autorisations des galeries de fichiers

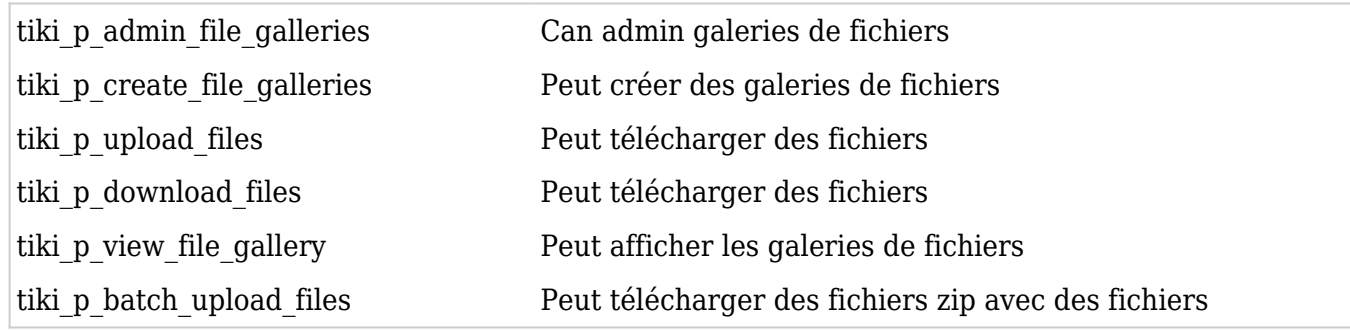

## Autorisations de commentaire

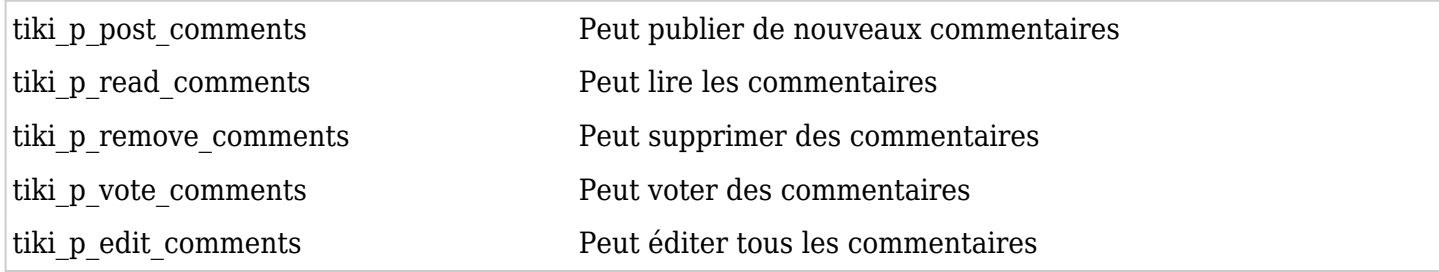

## Autorisations du blog

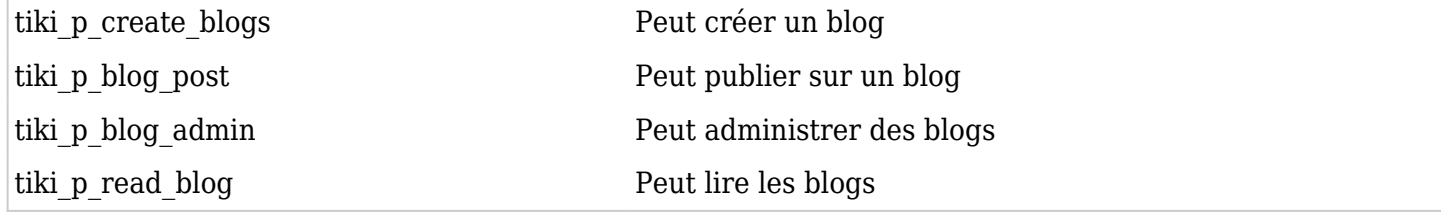

### Droits de la galerie d'images

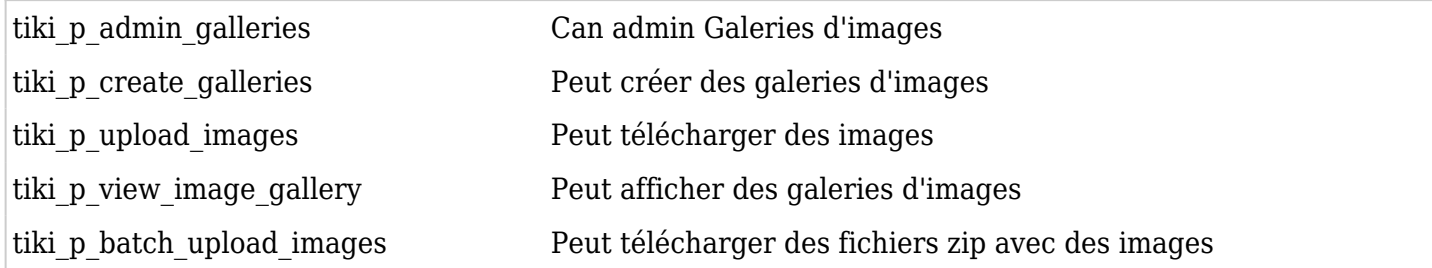

## Autorisations des forums

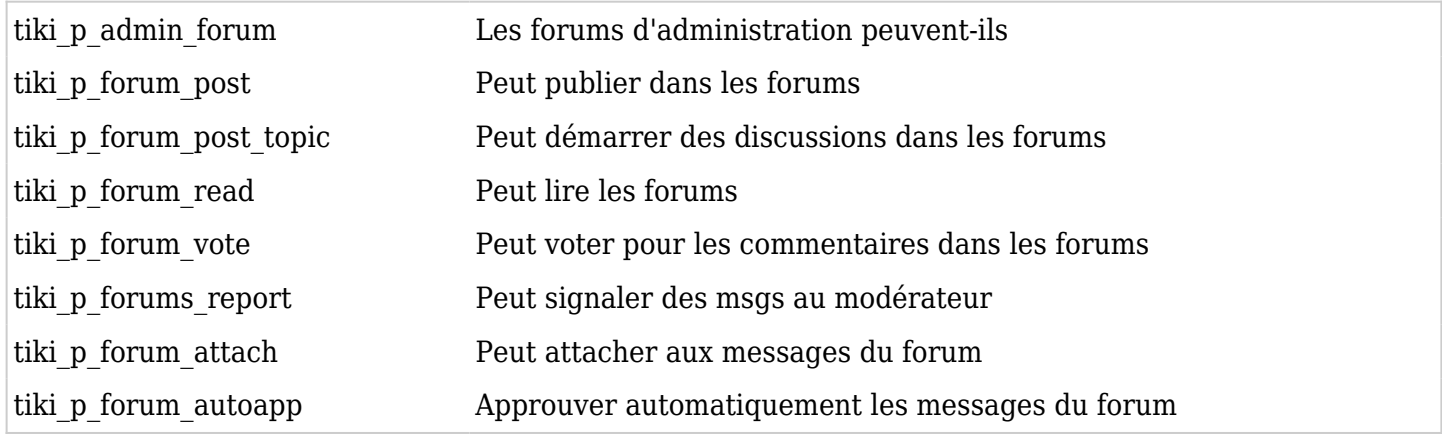

#### Autorisations de communication

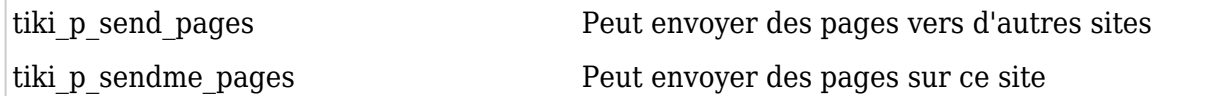

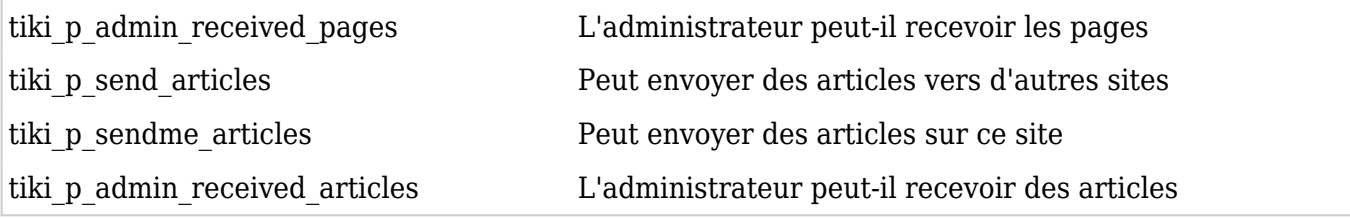

### Permissions des jeux

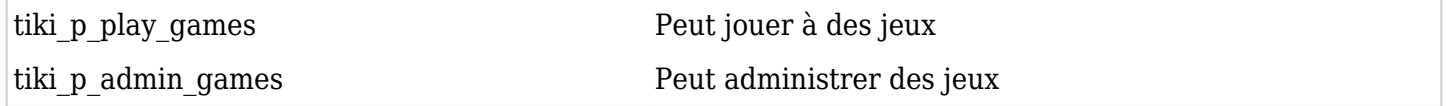

# Autorisations de quiz

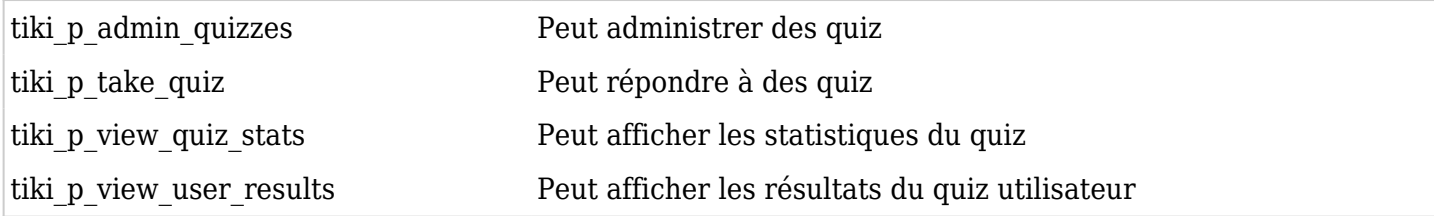

## Droits pour les articles et les soumissions

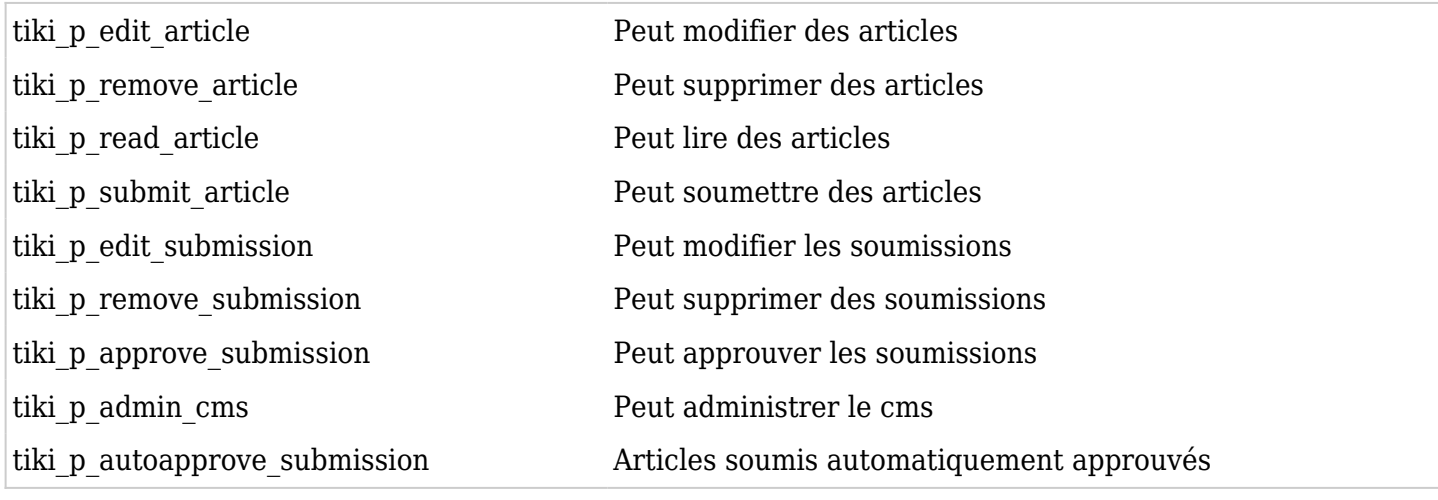

## Autorisations FAQ

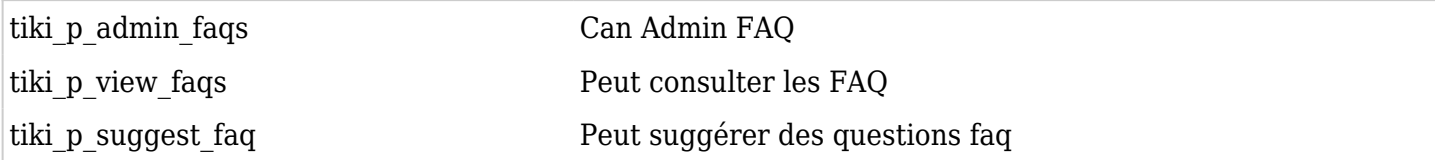

## Autorisations utilisateur

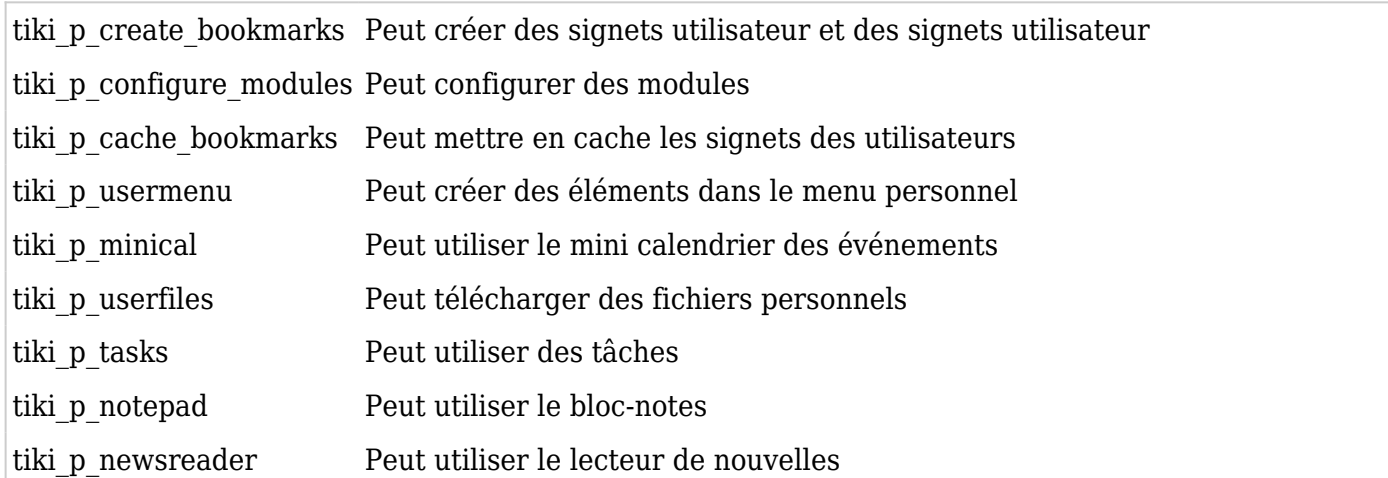

### Autorisations de clavardage

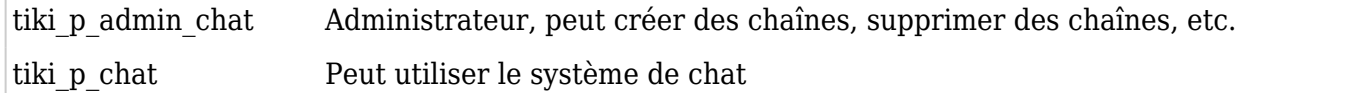

#### Autorisations du modèle de contenu

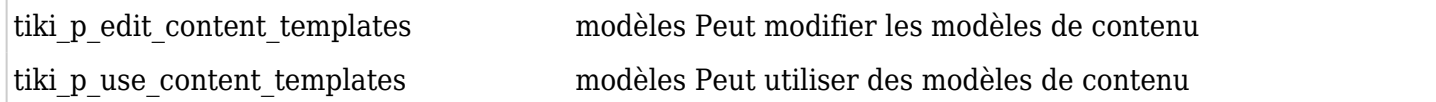

#### Autorisations de la boîte de cri

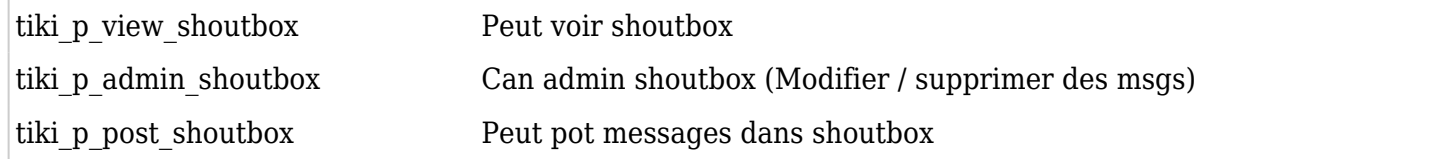

#### Droits de dessin

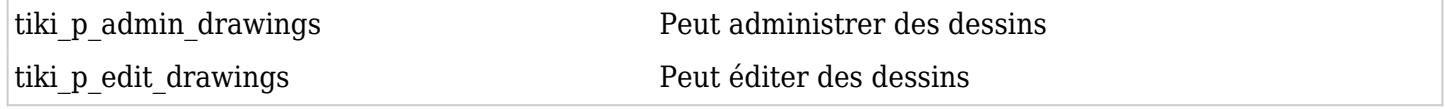

#### Autorisations de page HTML

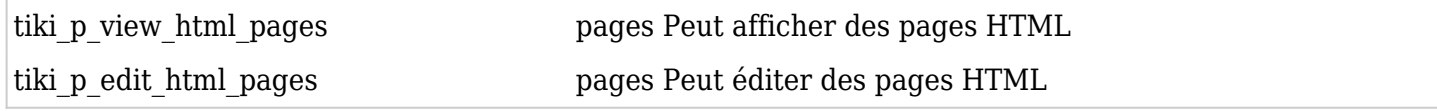

### Autorisations du formulaire

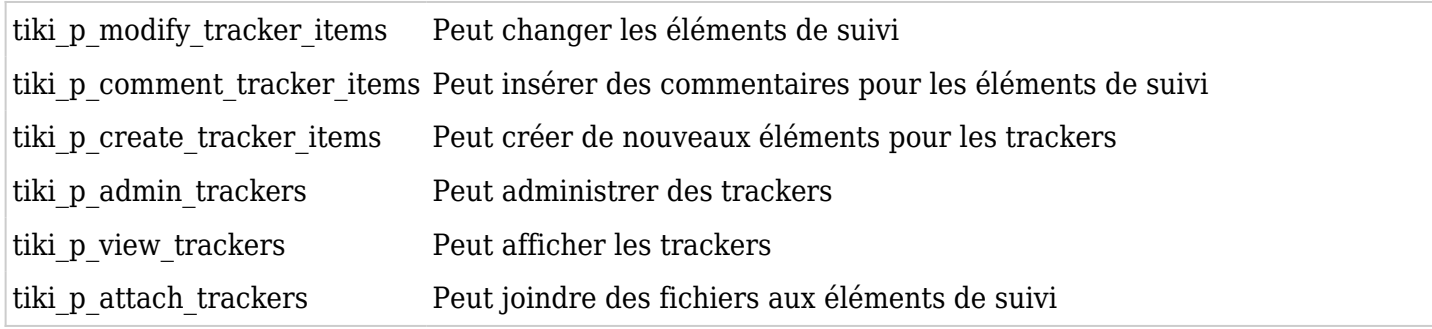

### Autorisations d'enquête

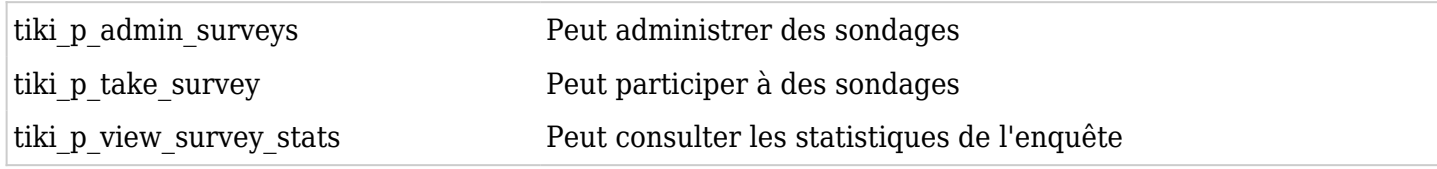

## Autorisations de messagerie Web

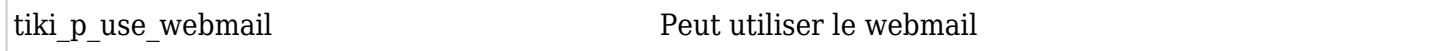

### Autorisations de la newsletter

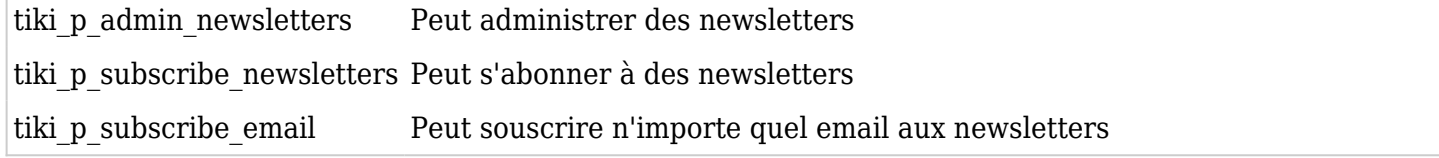

#### Autorisations des messages utilisateur

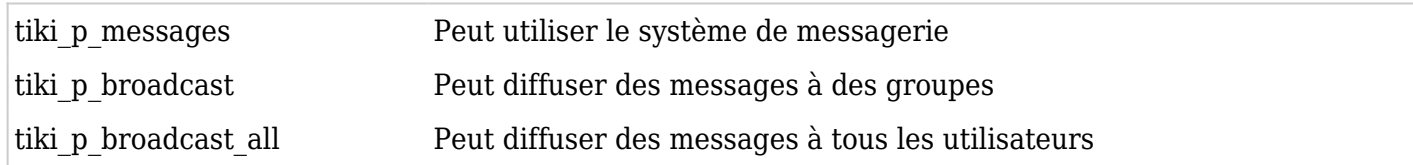

#### DSN

Les autorisations sont créées dynamiquement. Voir le Wiki [PluginSql](https://doc.tiki.org/tiki-index.php?page=PluginSql) pour plus d'informations

#### Autorisations de répertoire

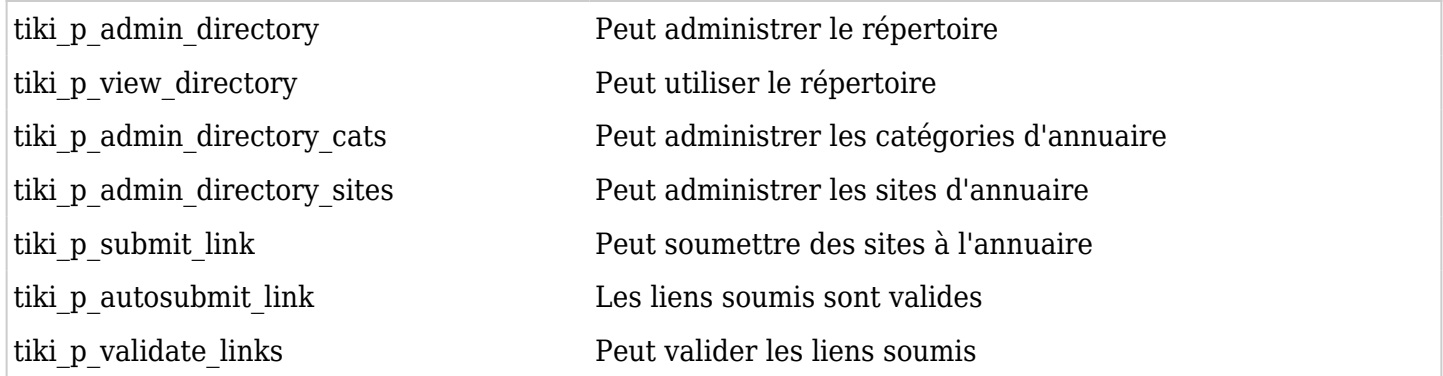

#### Flux de travail Galaxia

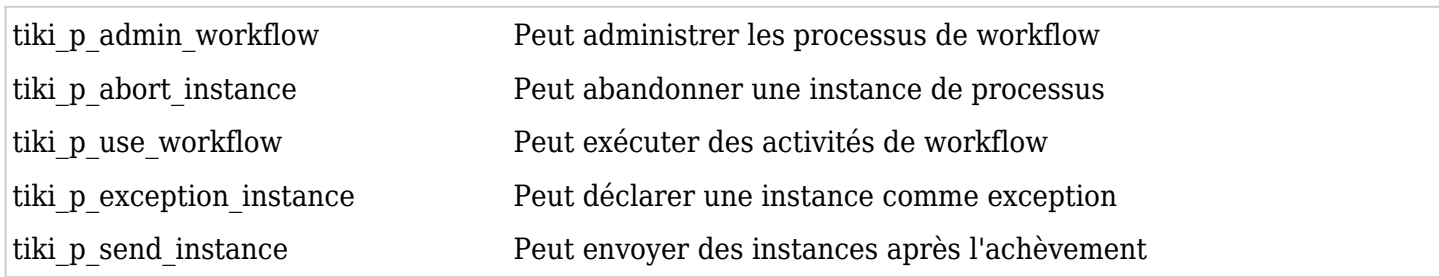

#### ExtWikis

autorisations manquantes ici

#### Support en direct

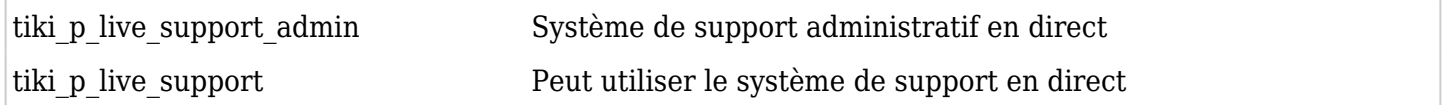

#### Calendrier

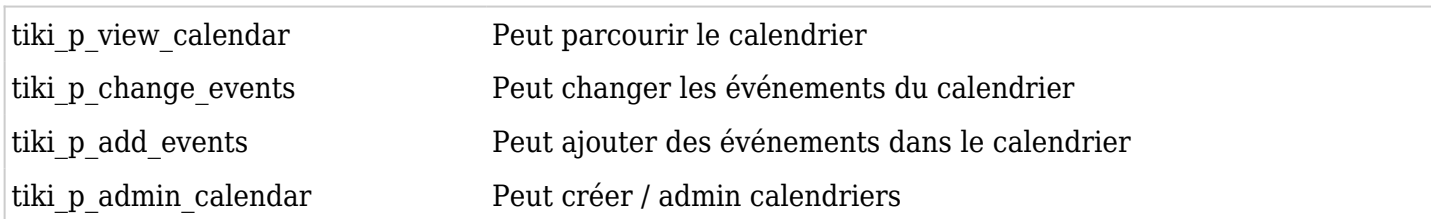

Autorisations pour les utilisateurs individuels

Que faire si vous souhaitez accorder des autorisations à un utilisateur spécifique? Créez simplement un groupe artificiel, attribuez l'utilisateur à ce groupe et donnez au groupe les autorisations dont vous avez besoin.

### Droits individuels (par section, objet)

Comme nous l'avons expliqué, vous pouvez configurer des autorisations individuelles pour certains objets Tiki. Lorsque vous attribuez des autorisations individuelles, les autorisations que vous pouvez attribuer sont les mêmes que celles que vous avez dans l'écran des autorisations globales. Une fois qu'un objet dispose d'autorisations individuelles, seules les autorisations individuelles s'appliquent à l'objet, et non les autorisations globales. De cette façon, le groupe d'utilisateurs enregistrés peut avoir les autorisations pour afficher, publier et répondre dans tous les forums en général, mais un seul forum peut avoir des autorisations plus restrictives spécifiquement assignées (par exemple, lire, mais pas de publication ni de réponse) .

Les objets suivants acceptent des autorisations individuelles:

- Pages Wiki
- Galeries d'images
- Galeries de fichiers
- Forums
- Weblogs
- Bulletins
- Enquêtes
- Quiz
- Traqueurs

Personnaliser la liste des autorisations (la réorganiser) pour les utilisateurs expérimentés.

Depuis Tiki19, il est possible de personnaliser et de réorganiser la liste des permissions affichées sous Setting => Permissions (tiki-objectpermissions.php). Le super utilisateur peut éditer un fichier yaml situé à: tiki-objectpermissions\_order.yml.